### Astrofotografia com Webcam

Marco Joaquim

## A câmara mais indicada

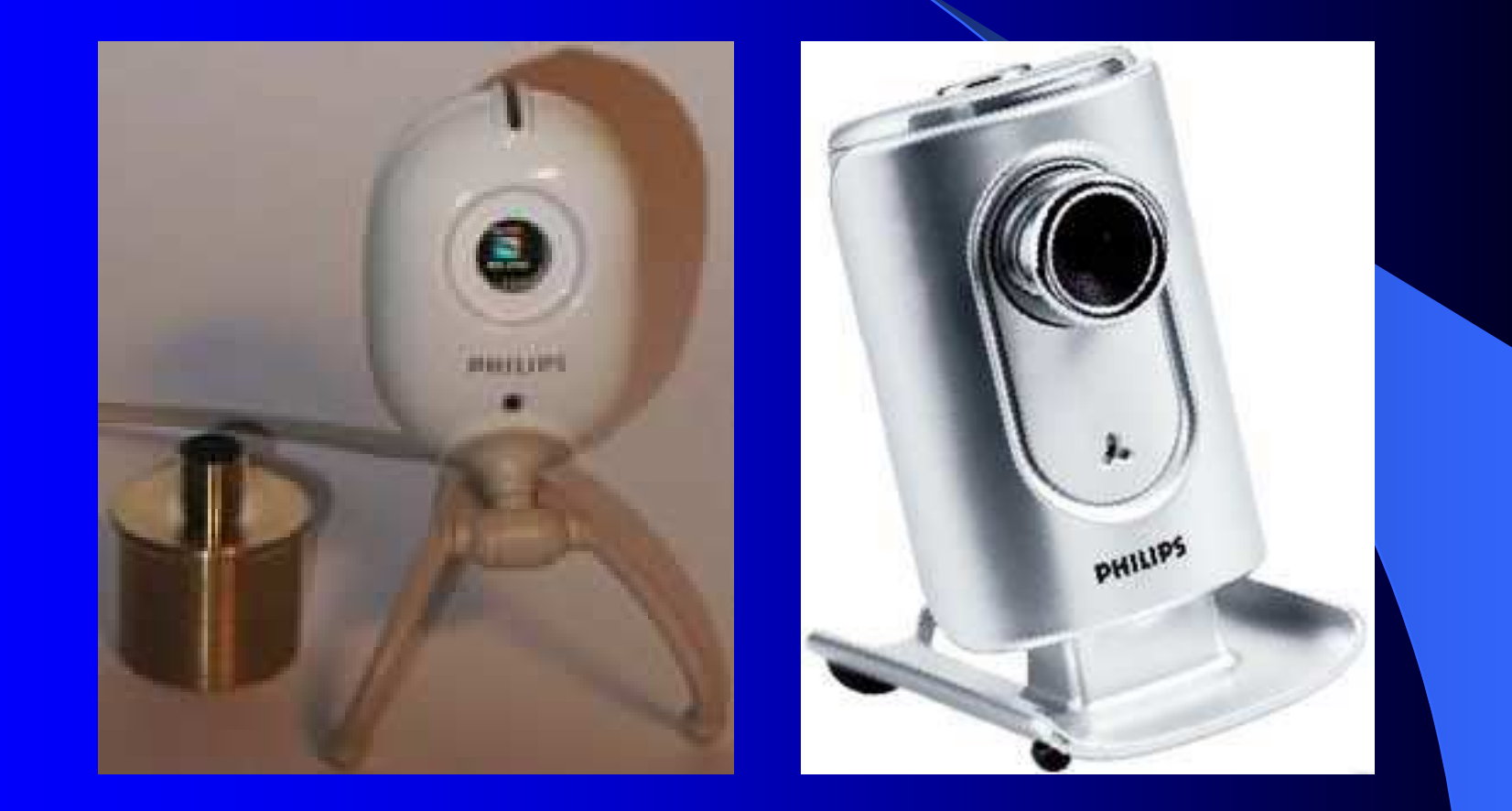

# Toucam III SPC900NC

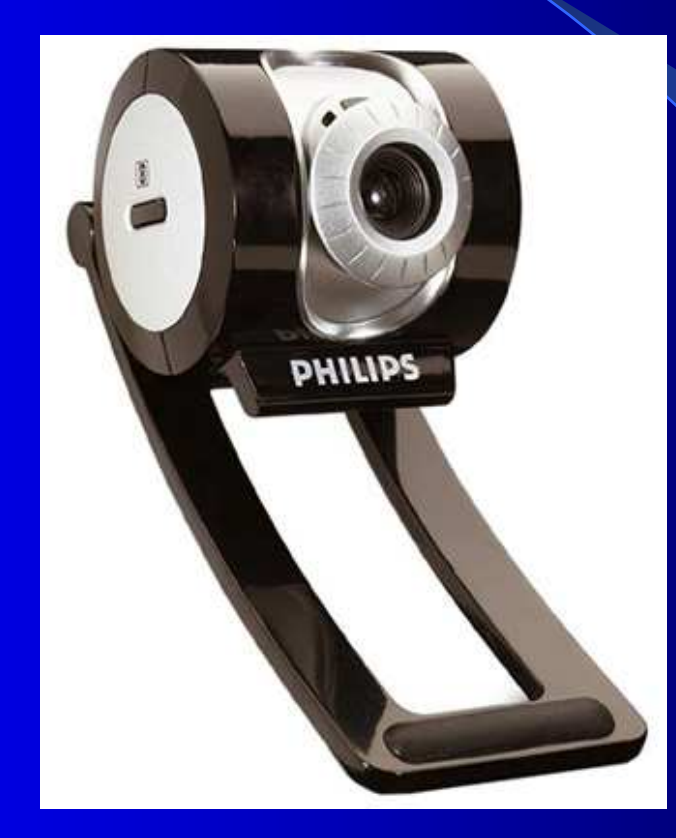

Características principais

- Possuir sensor CCD e não CMOS
- Resolução de 640x480
- Ligação USB para acesso rápido
- Sensor da Sony dá melhores resultados pois tem melhor eficiência.

## Modificação Para Longa Exposição

 Implica alterações ao hardware da câmara. Conhecimentos e prática de electrónica. http://www.pmdo.com**• Podem ser adquiridas já** modificadas

http:www.perseu.pt

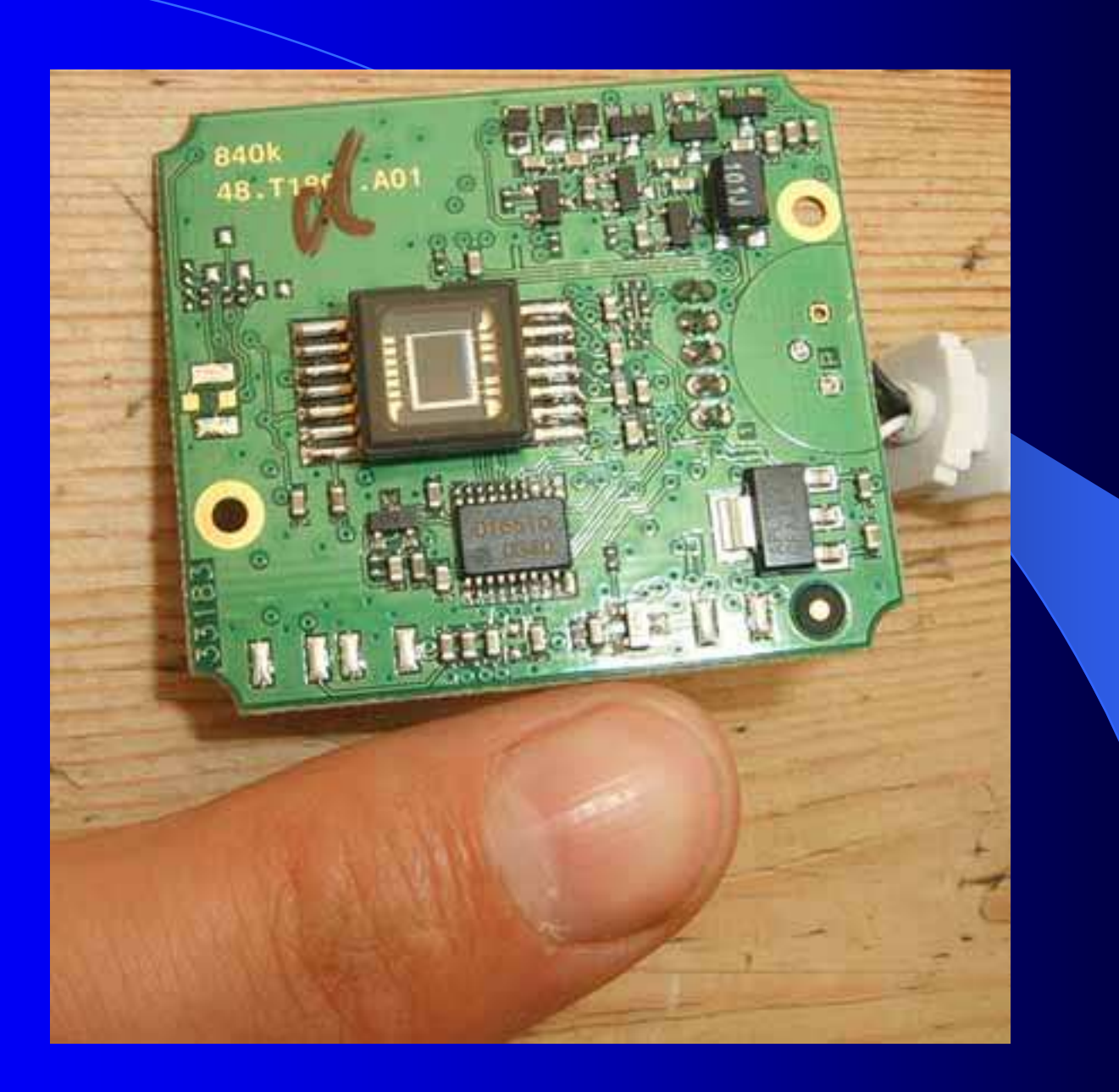

### Vantagens

- Fácilidade de utilização
- Visualização directa e "ao vivo" do objecto a fotografar
	- and the state of the state of the Permite definir o seu enquadramento e focagem
- Abertura do "shutter" de 1/5 até 1/10000 de segundo
	- Permite-nos fotografar sem arrasto objectos que se movem rapidamente bem como fenómenos transitórios nos mesmos.
	- and the state of the state of the Permite-nos fotografar objectos de magnitudes muitodiferentes, desde objectos difusos até ao sol.

## Vantagens

### • Pixeis pequenos (5,6 microns)

and the state of the state of the Boa resolução angular (1155/f segundos de arco por pixel)

#### Escolha e Integração de frames

- and the state of the state of the Permite-nos contornar fenómenos de turbulência
- $-$  Permite-nos ultrapassar os problemas de uma má montagem (vibrações e falta de seguimento em A.R.)
- Processamento das imagens em PC
- Difusão de eventos em directo via internet
- Utilização em "autoguiding" com telescópio auxiliar
- $\bullet$ O preço

#### Desvantagens

- Sensor muito pequeno (1/4")
	- $-$ Campos pequenos
	- $-$ Dificil de apontar o telescópio
- Ruído elevado sem arrefecimento
	- –Limita a fotografia a objectos luminosos
- **Compressão de vídeo em frame rates elevados.** 
	- –Até 10 fps não se notam os efeitos da compressão
- Baixo número de bits (8 bit por pixel)
	- and the state of the state of the Menos níveis de informação na imagem

### Outros pontos importantes

- Utilização de filtro de Infra-Vermelhos para imagens no visual.
	- Justifica-se a sua utilização devido à resposta expectral do sensor da Sony (ICX098) ser elevada, para todas as cores, na banda dos Infra-Vermelhos. (azul 5x mais sensivel entre 750-900 nm que entre 400-500 nm).
- Utilização de adaptador para colocação no telescópio.
	- Tem de ser adquirido em lojas da especialidade na Internet.

# Resposta Espectral

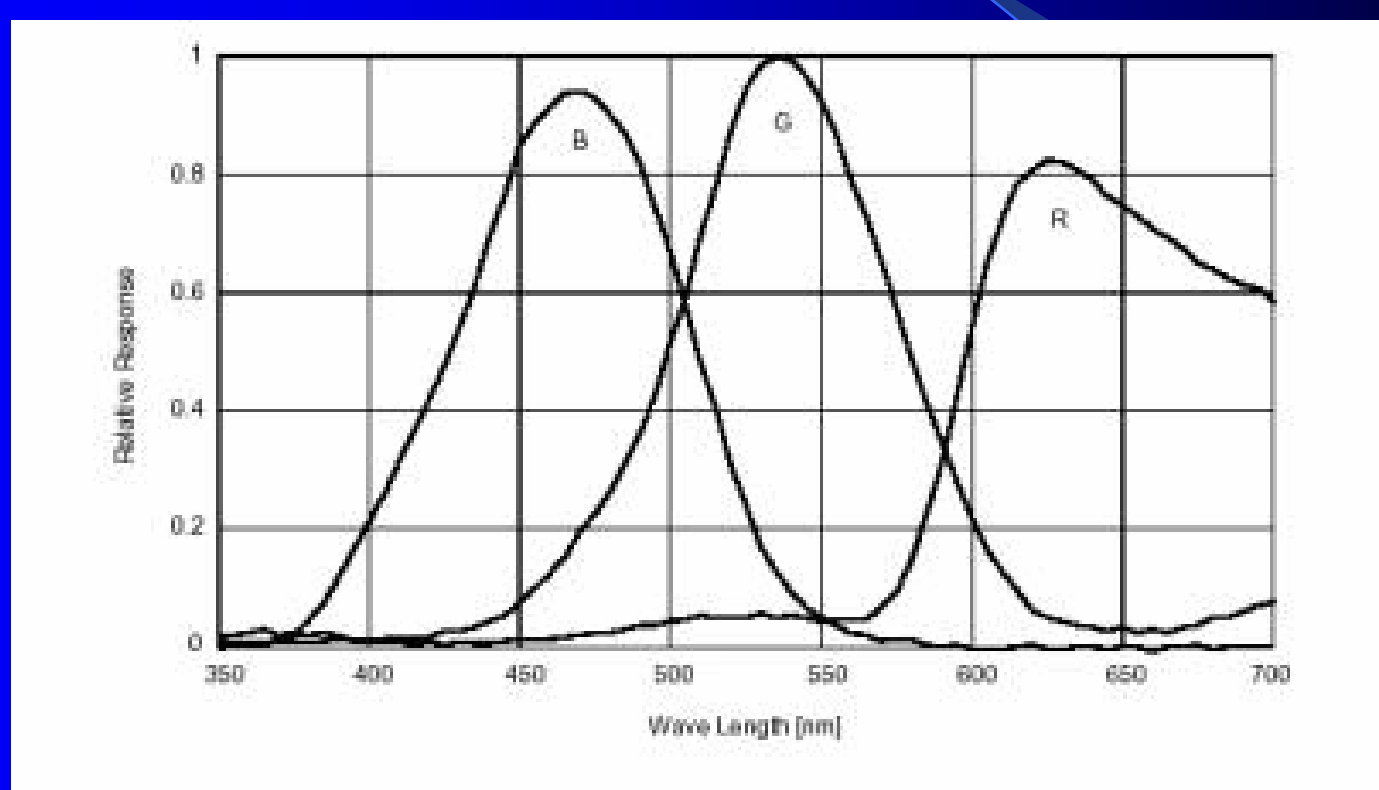

### **Software**

Grande variedade de software gratuito para aquisição e tratamento das imagens

- experience and the contract of the contract of – K3CCDTools para versões anteriores à 2
- **Little Committee Committee** Qcfocus
- **Little Committee Committee** Registax
- Iris
- **GIMP**

#### Pontos fundamentais

#### Obter boa focagem

- –Só se consegue com experiência
- Tanto mais fácil quanto maior a distância focal
- and the state of the state of the Focador motorizado é melhor
- Instrumento de observação devidamente colimado
- Montagem estável
- Boas condições atmosféricas ("seeing")
- Experiência adquirida

### Câmara não Modificada

## Imagens dos planetas

- **Little Committee Committee** – Vénus
- experience and the contract of the contract of Marte
- Júpiter
- experience and the contract of the contract of – Saturno
- Imagens da Lua Imagens do Sol

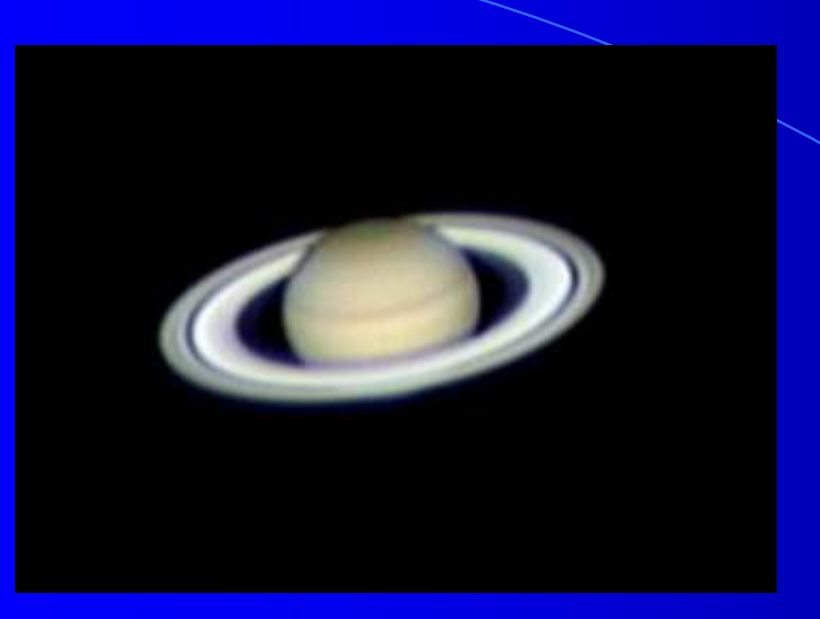

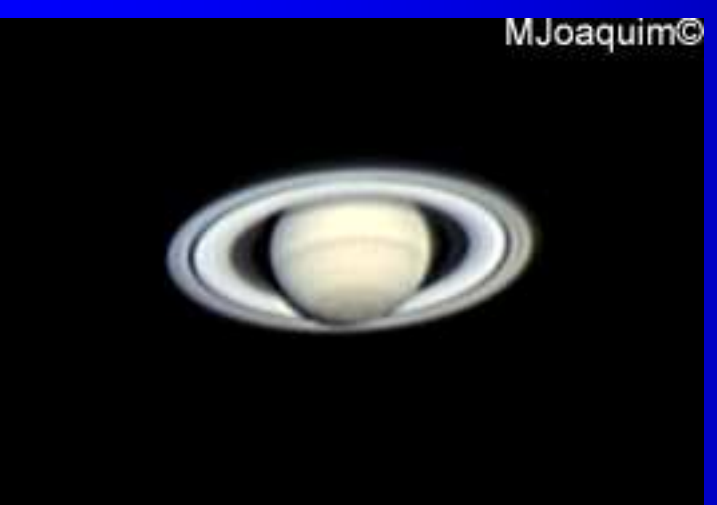

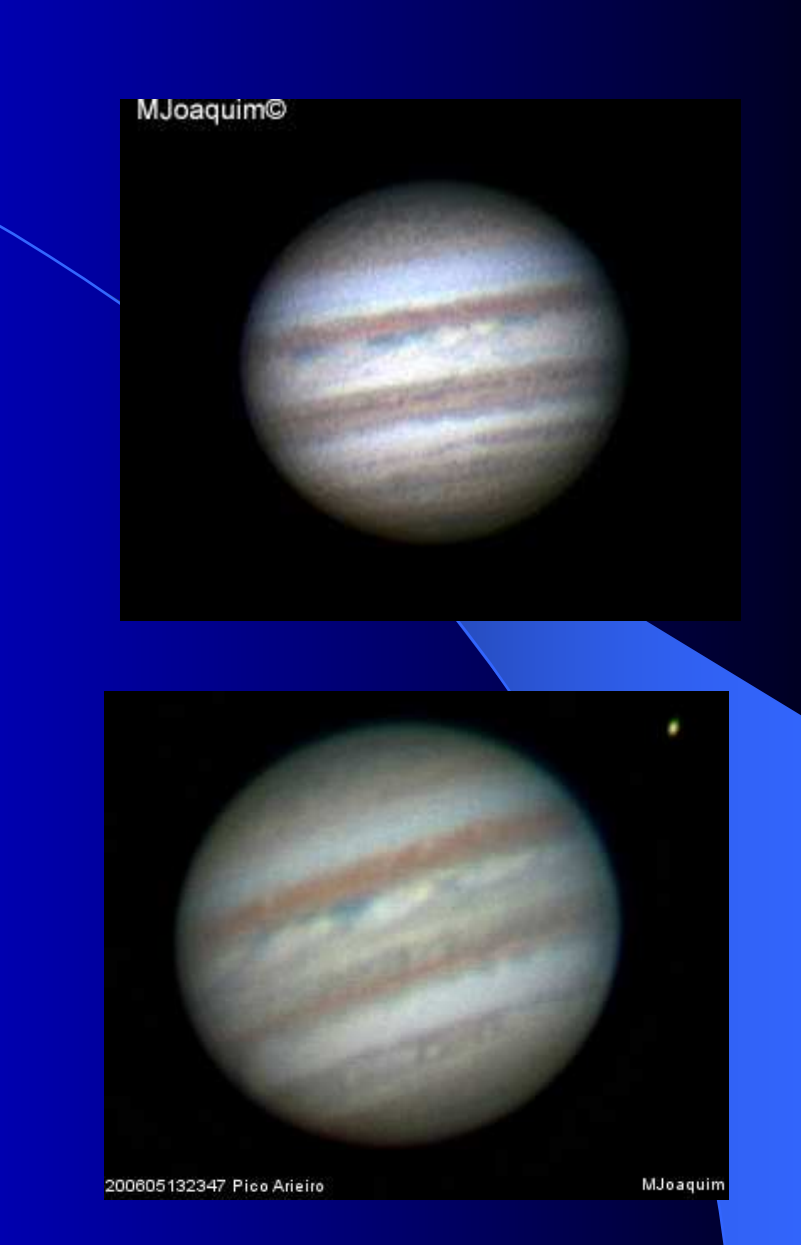

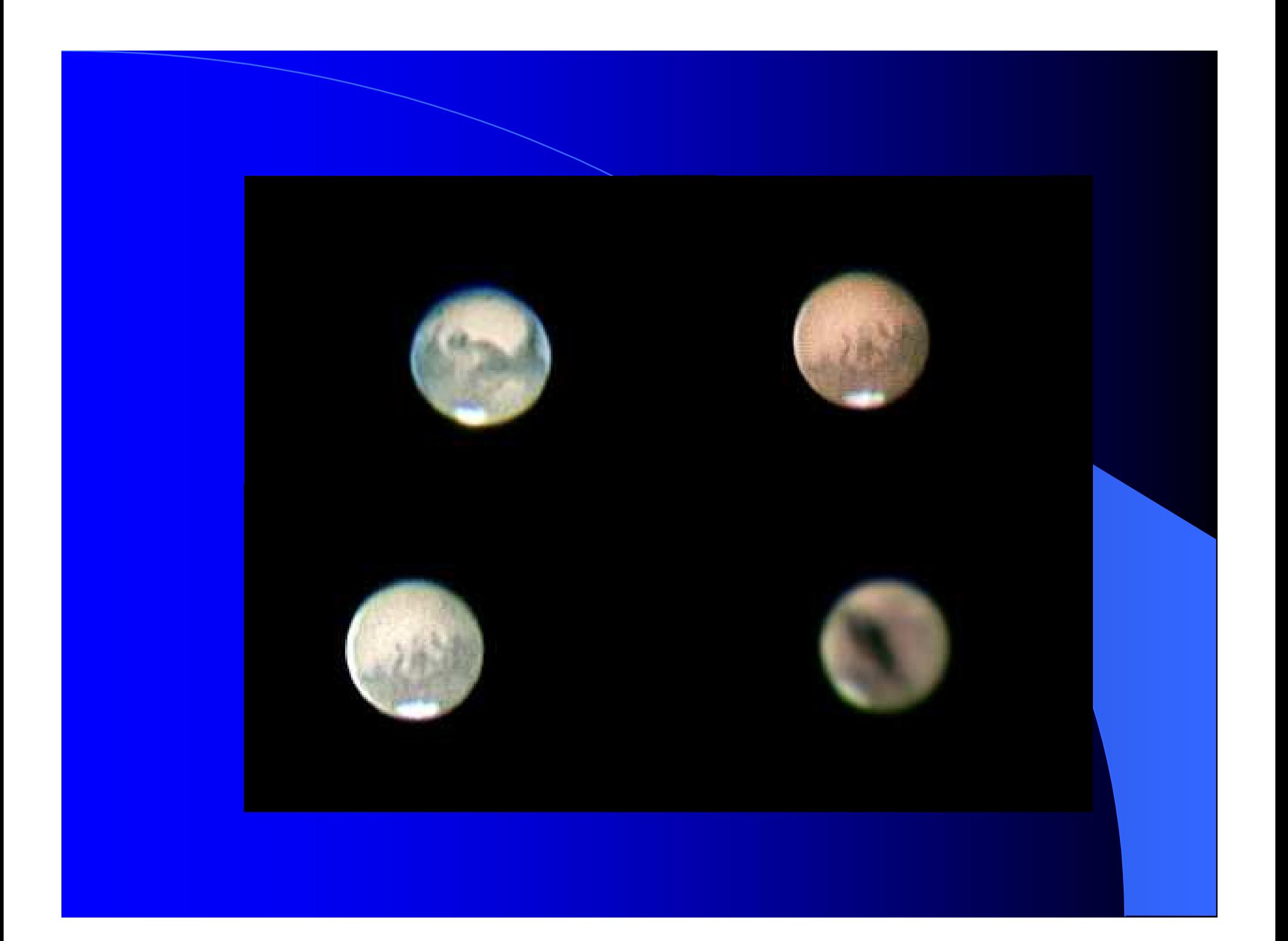

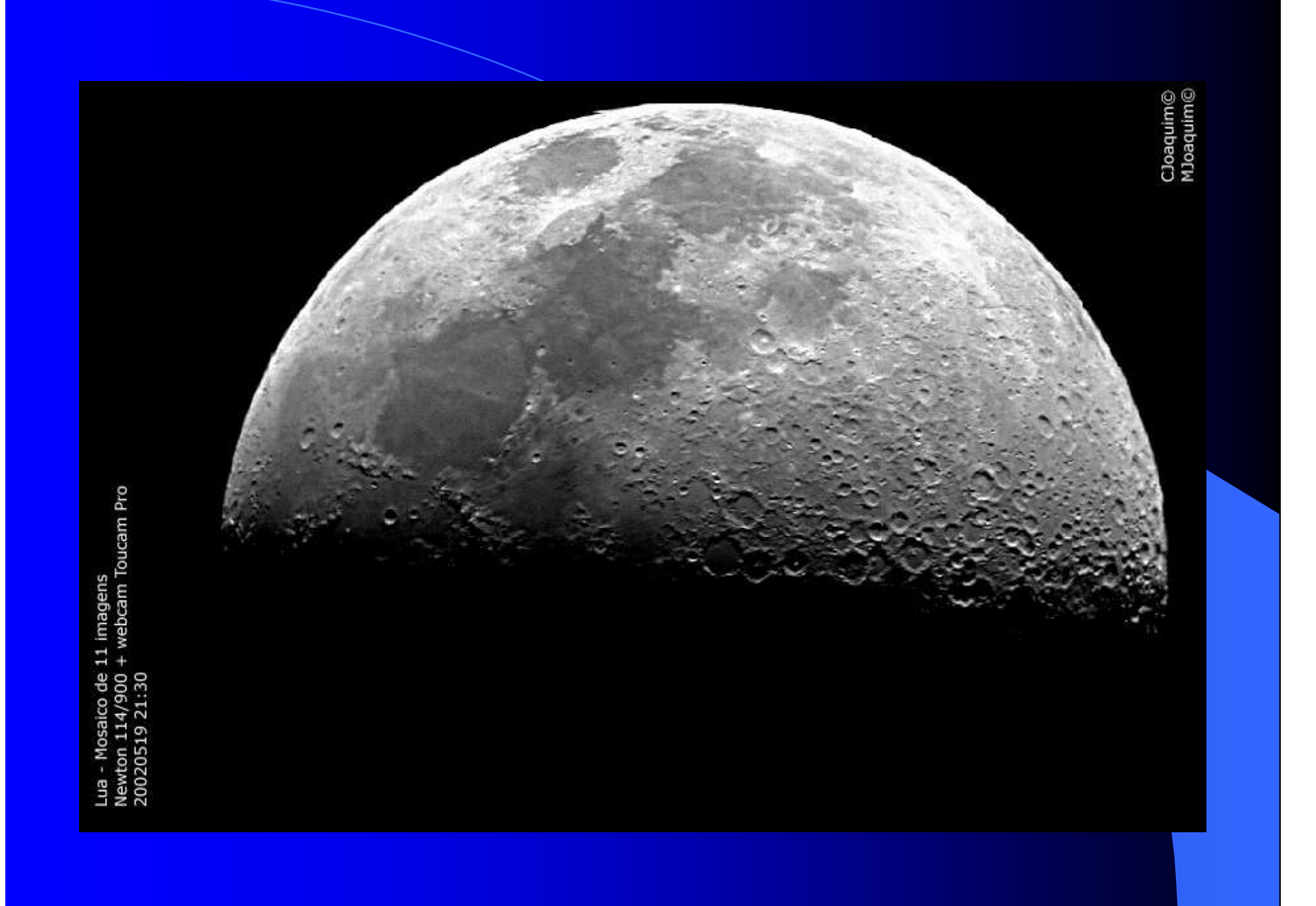

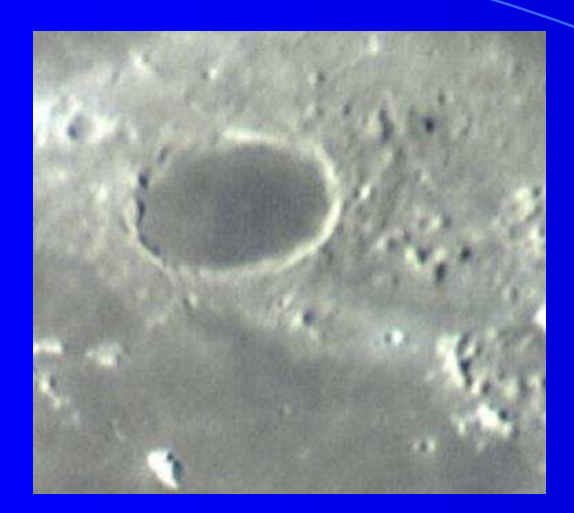

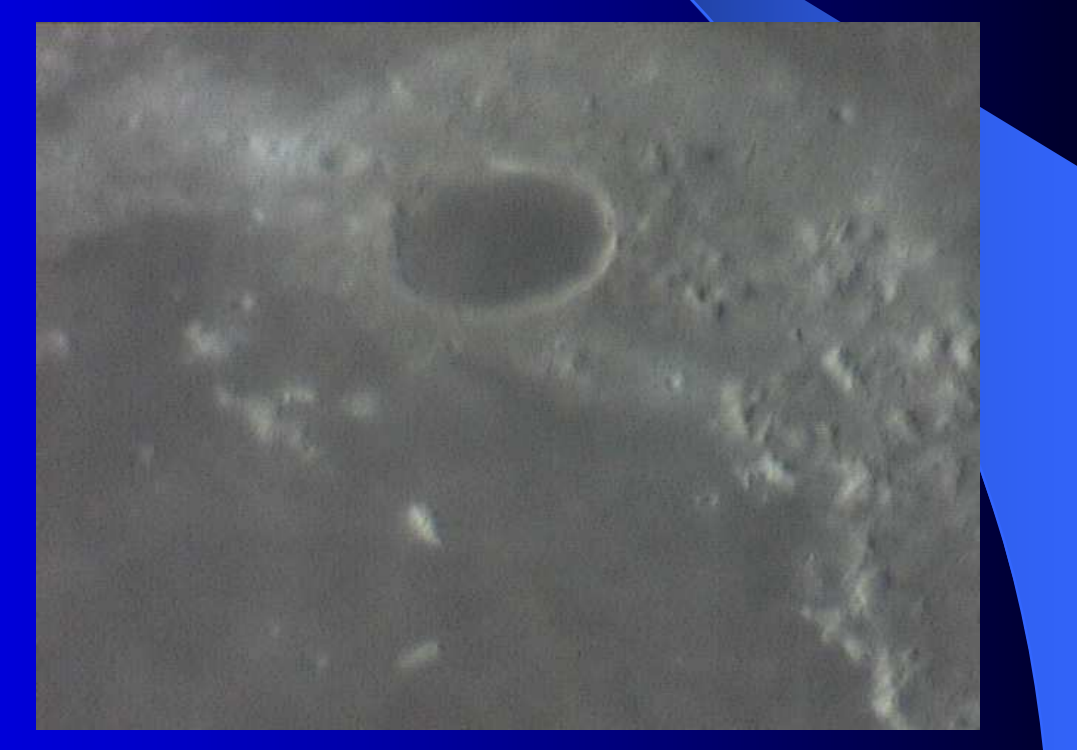

### Câmara Modificada

Os mesmos objectos da câmara não modificada

## Objectos de céu profundo

- experience and the contract of the contract of – Nebulosas
- experience and the contract of the contract of Galáxias
- Cometas

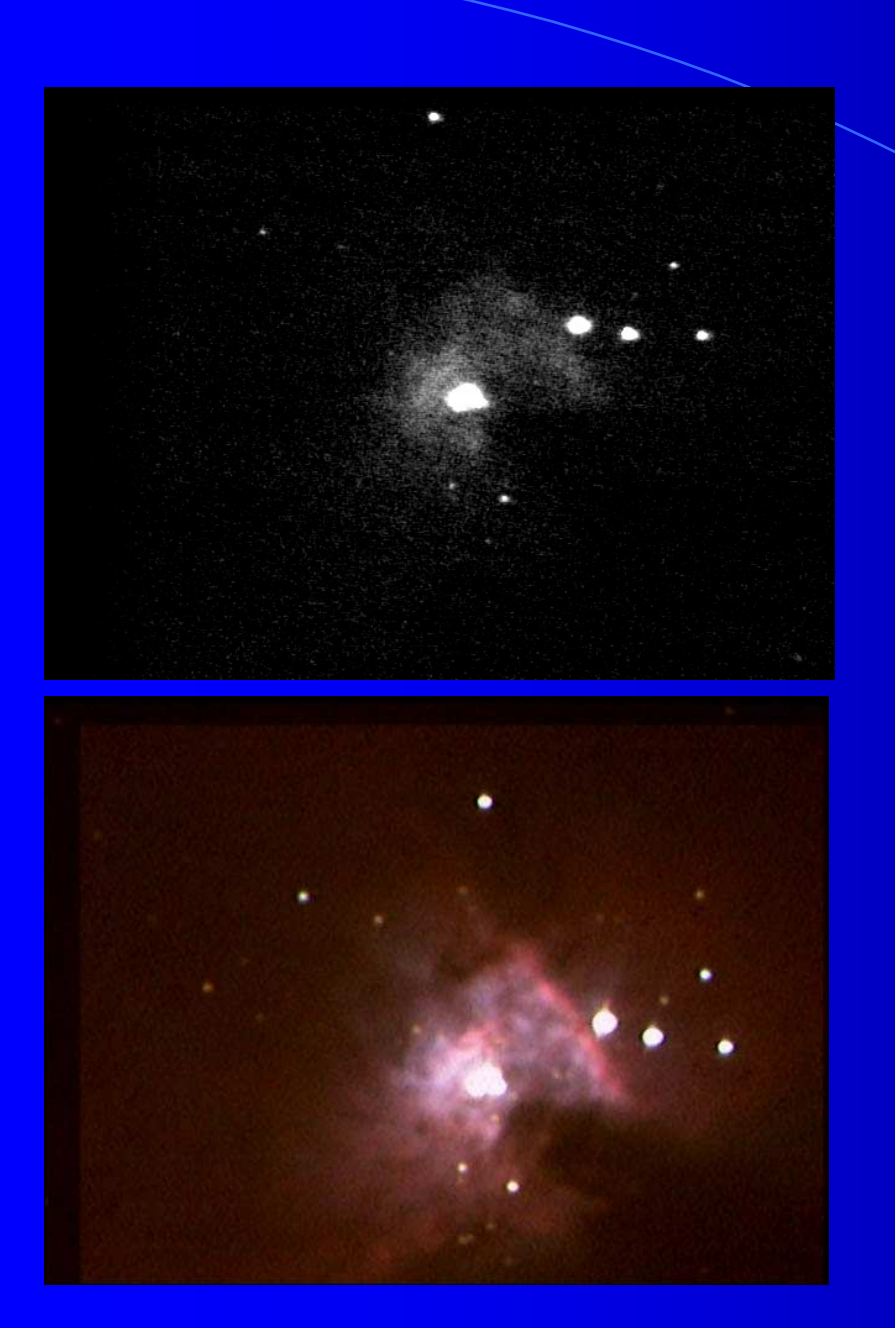

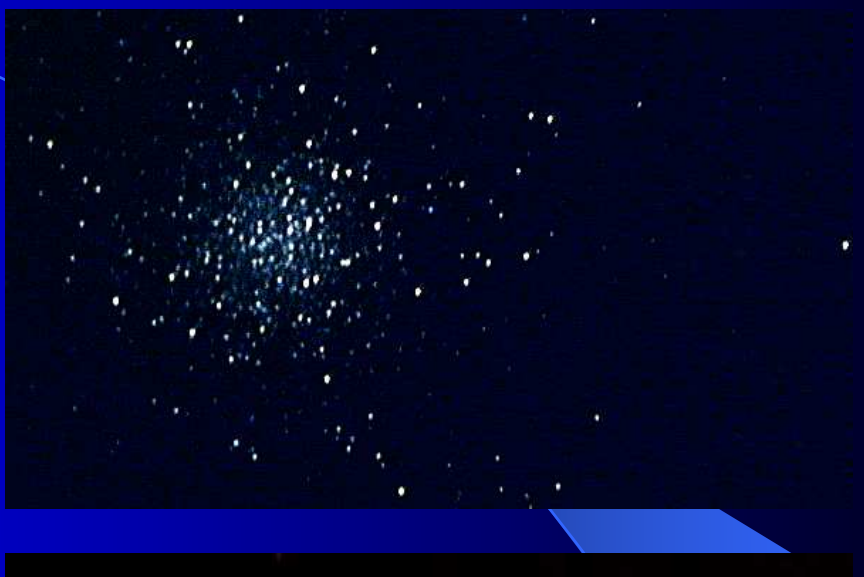

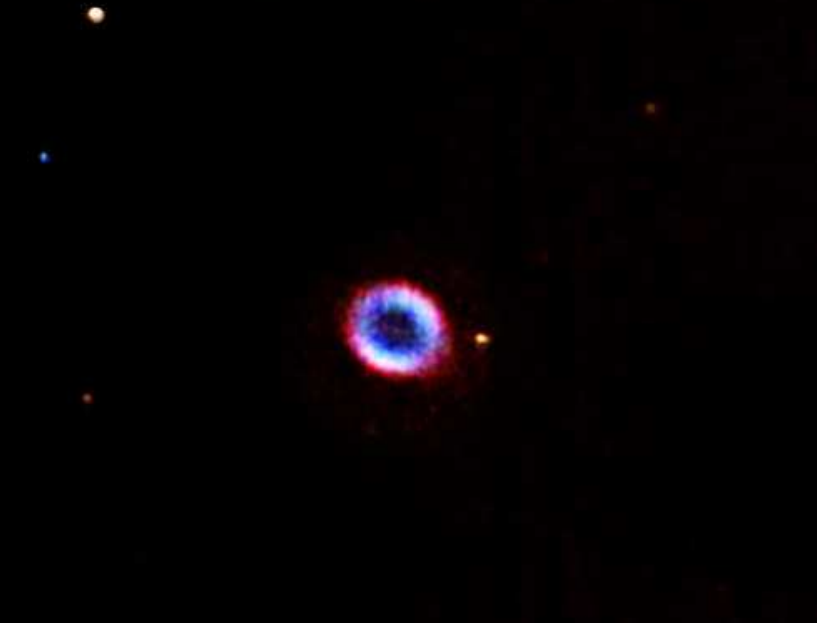

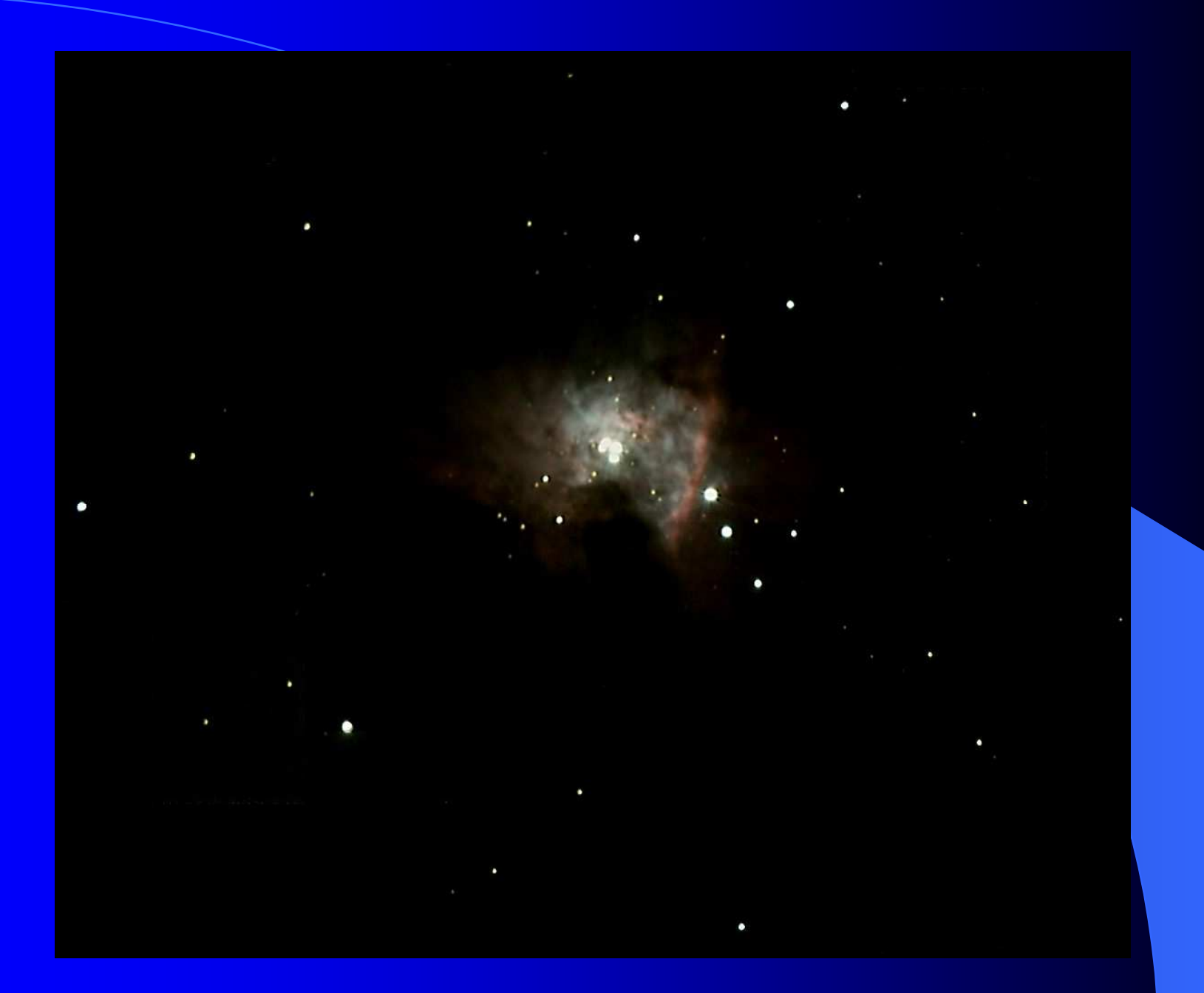

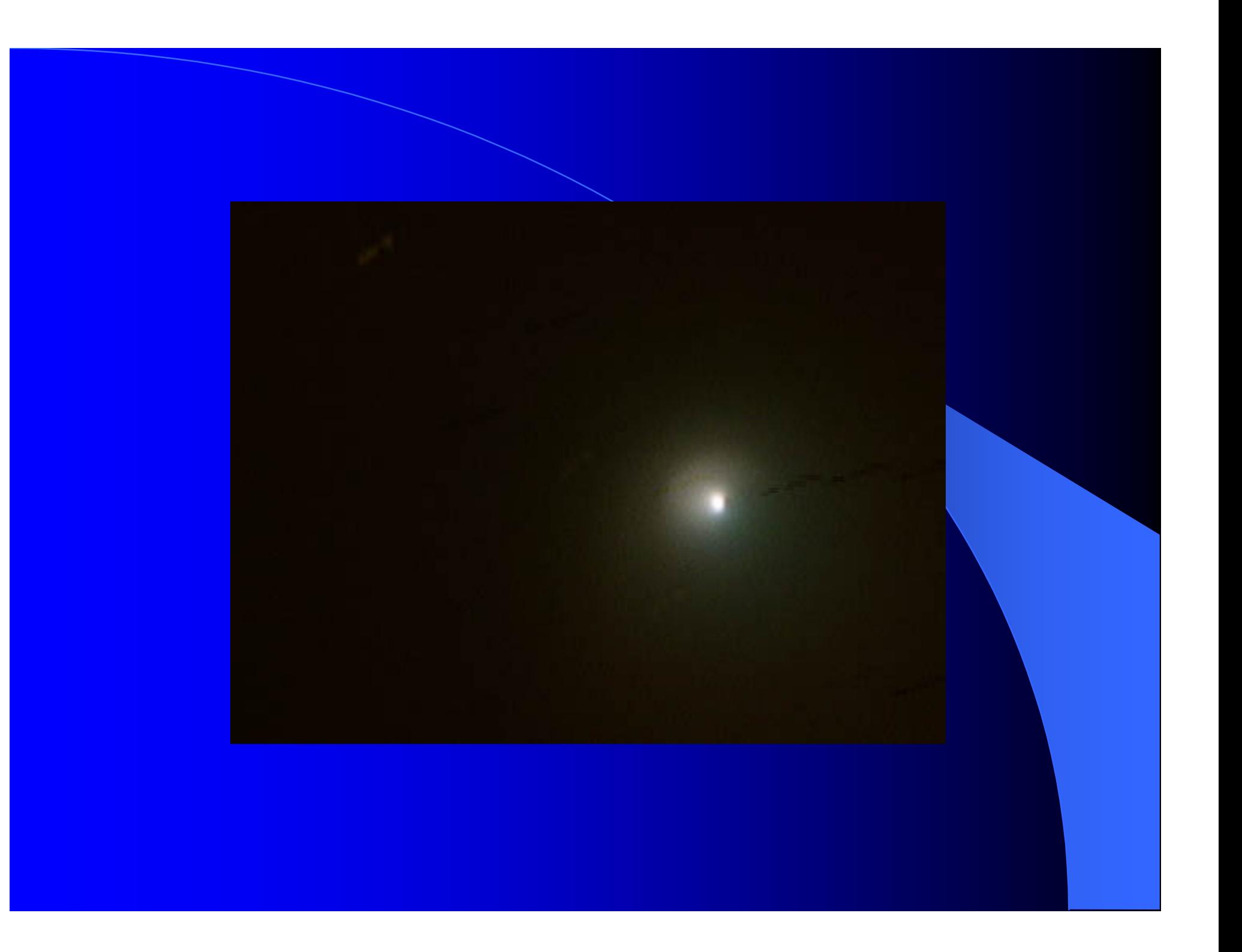

#### Processamento

 Implica fazer fotografia com método experience and the contract of the contract of Aplicam-se os mesmos métodos usadas nas câmaras profissionais

- Flat Frame
- Dark Frame
- Stacking

Melhora com a experiência

## Flat Frame

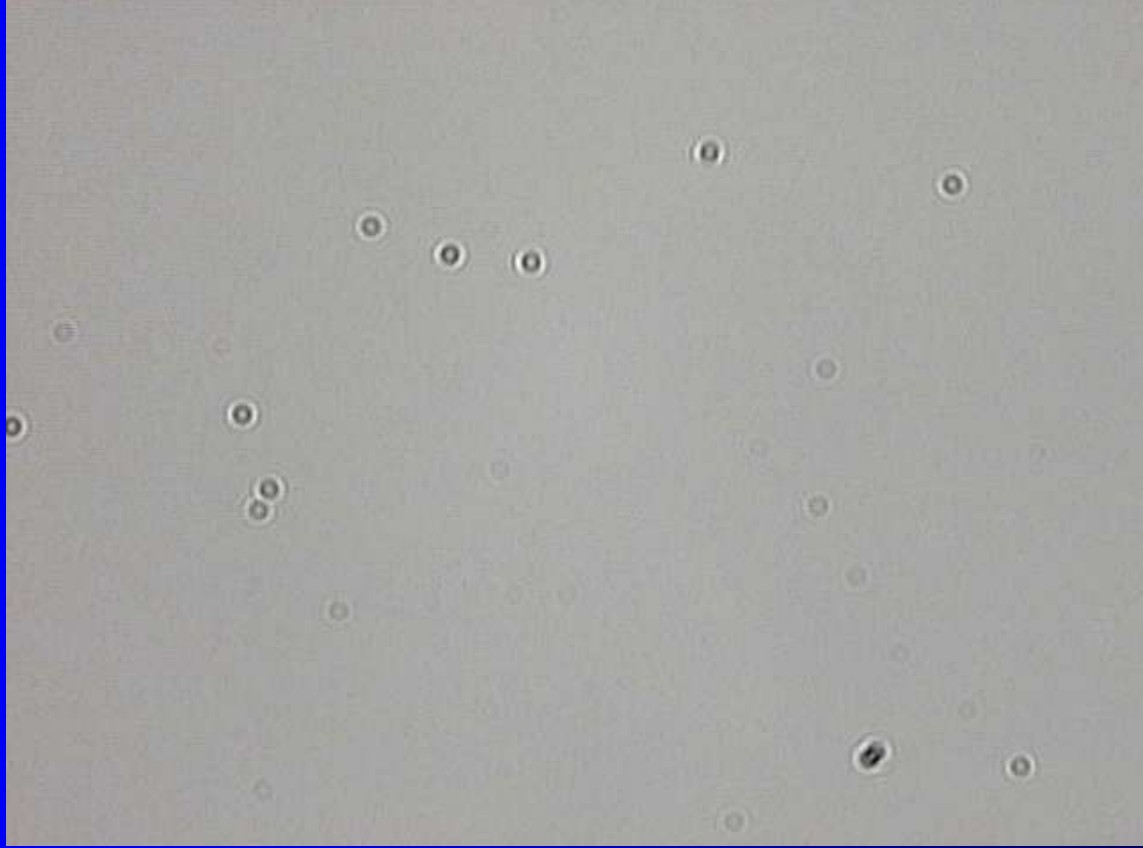

# Dark Frame (4 s)

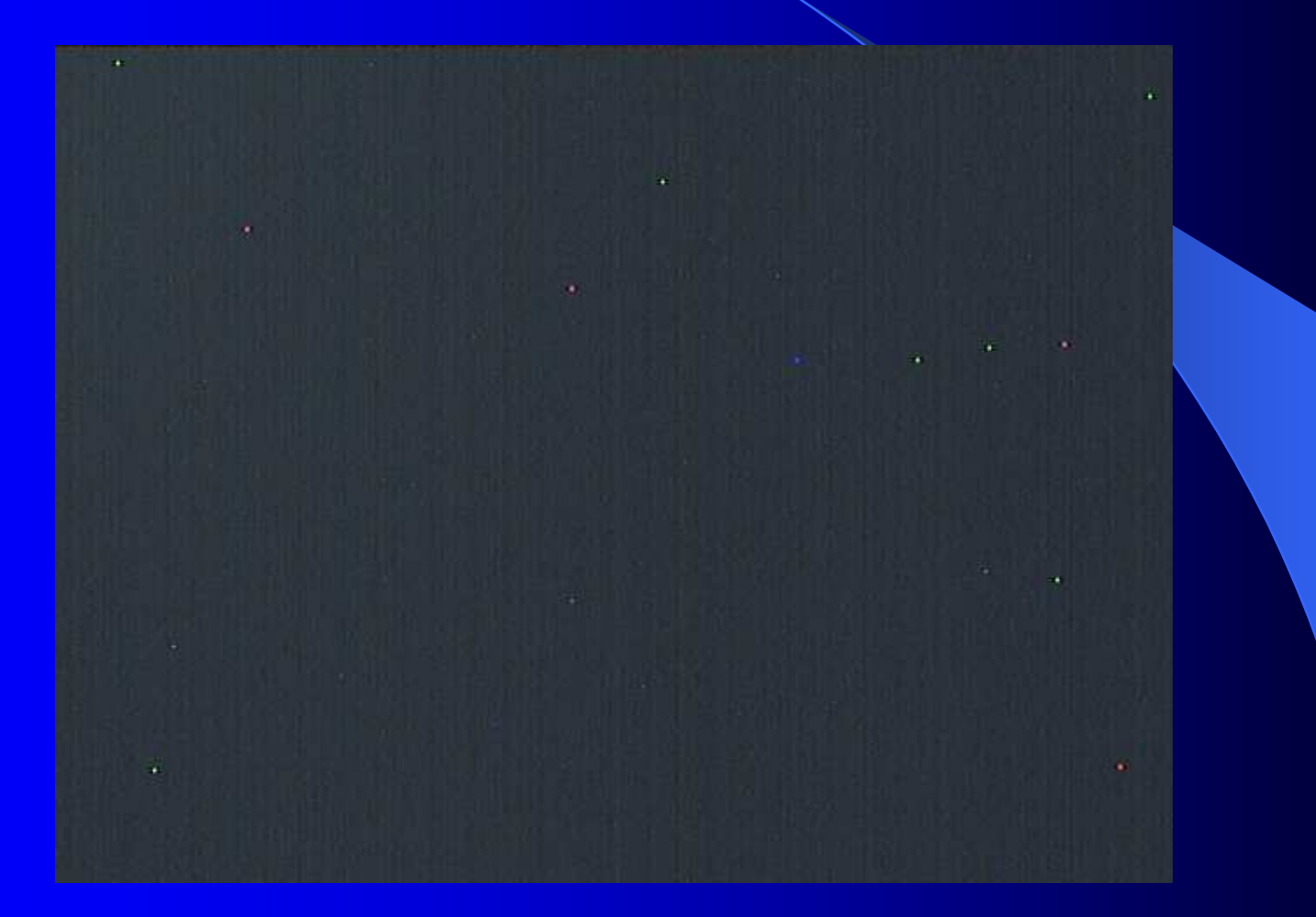

## Foto Normal

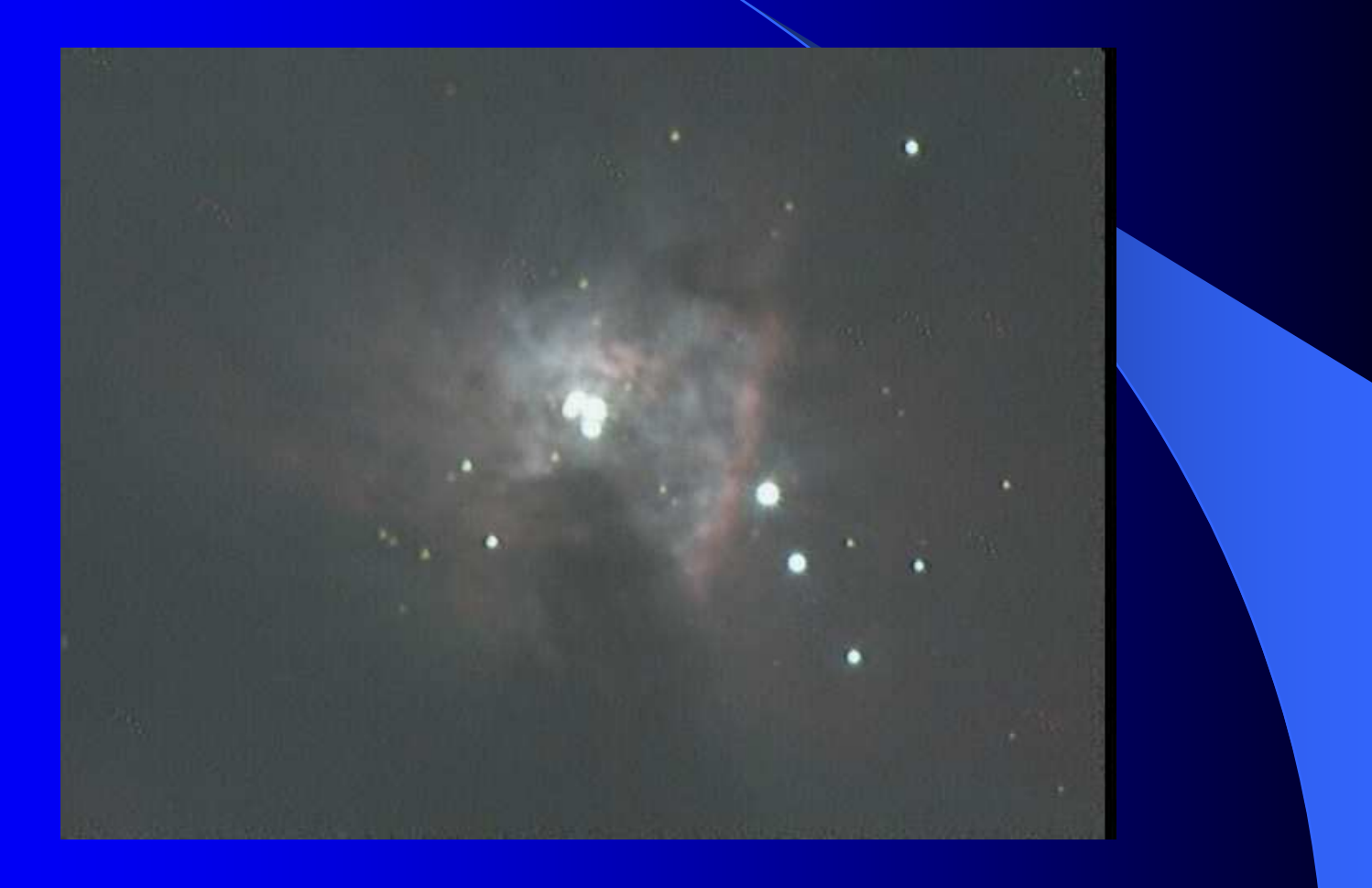

# Foto Pré-Processada

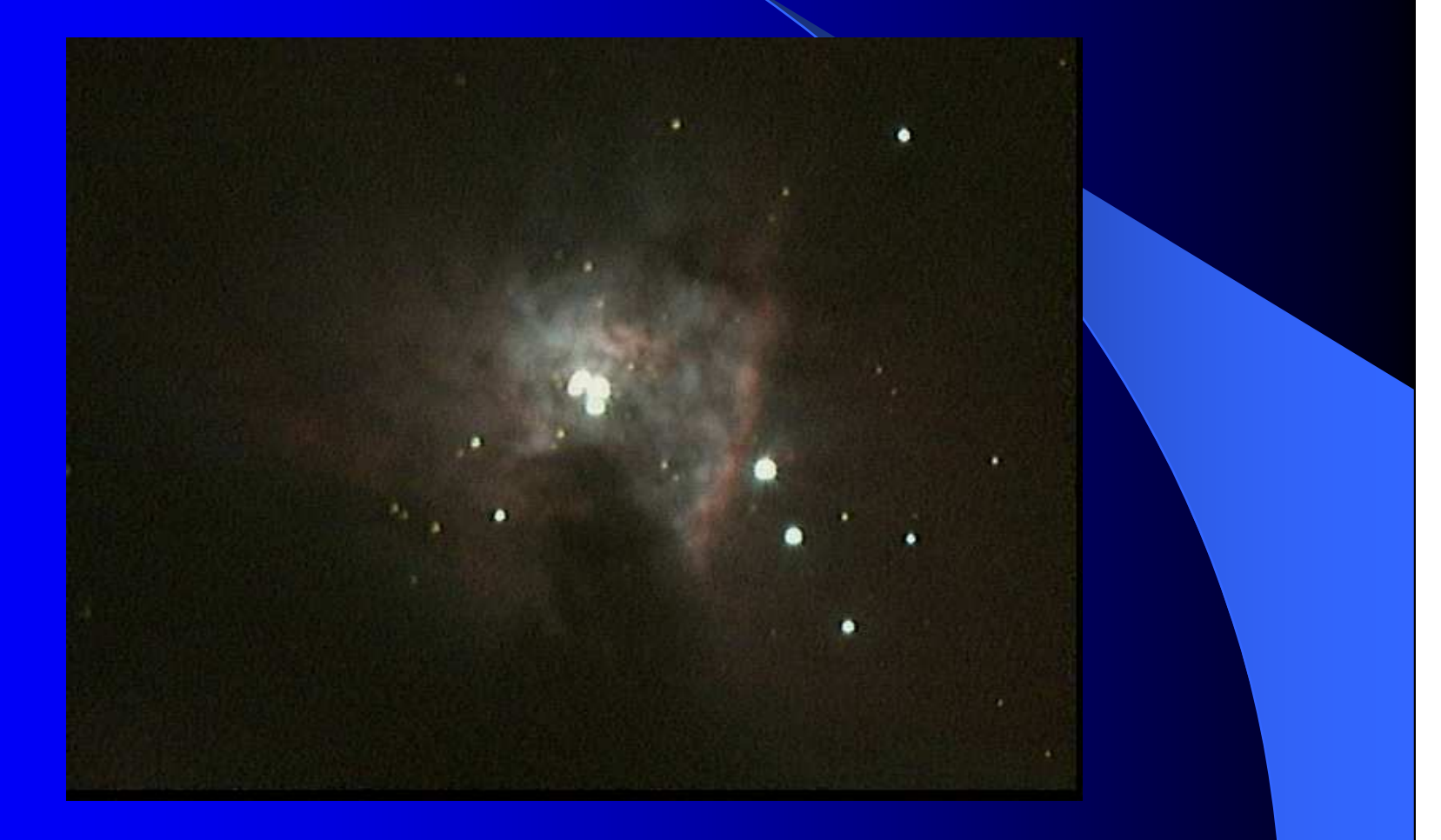

### Literatura

 Fotografar o Céu **Little Committee Committee**  Pedro Ré Observar o céu Profundo **Little Committee Committee** Pedro Ré e Guilherme Almeida

## Fim